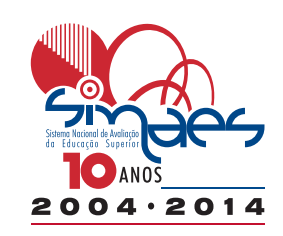

# *Relatório de Curso*

## **ENADE 2013**

**EXAME NACIONAL DE DESEMPENHO DOS ESTUDANTES**

### **ENFERMAGEM**

**CENTRO UNIVERSITÁRIO UNIRG - GURUPI**

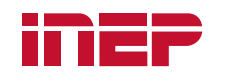

Instituto Nacional de Estudos e Pesquisas Educacionais Anísio Teixeira Ministério da **Educação** 

#### **INFORMAÇÕES TÉCNICAS EQUIPE INEP**

 **Presidência do Inep** José Francisco Soares

 **Diretoria de Avaliação da Educação Superior** Claudia Maffini Griboski

 **Coordenação-Geral de Controle da Qualidade da Educação Superior** Stela Maria Meneghel

 **Coordenação-Geral do Enade** Rosilene Cerri

#### **Coordenadores**

 Ana Maria de Gois Rodrigues Evaldo Borges Melo Leandro de Castro Fiuza Marcelo Pardellas Cazzola

#### **Equipe Técnica**

 André Luiz Santos de Oliveira Cyntia Vicente Rondelli da Costa Davi Contente Toledo Débora Carneiro Boucault Fernanda Cristina dos Santos Campos Flávio Fagundes Ferreira Gabriel Valdez Foscaches Gleidilson Costa Alves Henrique Corrêa Soares Junior Janaina Ferreira Ma Johanes Severo dos Santos José Bonifácio de Araújo Júnior Leonel Cerqueira Santos Marina Nunes Teixeira Soares Renato Augusto dos Santos Rubens Campos Lacerda Júnior

#### Apresentação

 O Exame Nacional de Desempenho dos Estudantes (ENADE) é um dos pilares da avaliação do Sistema Nacional de Avaliação da Educação Superior (SINAES), criado pela Lei nº. 10.861, de 14 de abril de 2004. Além do ENADE, os processos de Avaliação de Cursos de Graduação e de Avaliação Institucional constituem o 'tripé' avaliativo do SINAES; os resultados destes instrumentos avaliativos, reunidos, permitem conhecer em profundidade o modo de funcionamento e a qualidade dos cursos e Instituições de Educação Superior (IES) de todo o Brasil.

Neste ano de 2014 o SINAES completa dez anos e, ao longo deste período, passou por diversas mudanças, ao tempo em que se consolidou como uma das mais importantes políticas de educação superior do país, contribuindo para o aprimoramento da qualidade da oferta deste nível de ensino e, ainda, para a construção de outras políticas, como as de financiamento e expansão.

Em seus dez anos de existência o ENADE também passou por diversas modificações. Dentre as inovações mais recentes, estão o tempo mínimo de permanência do estudante na sala de aplicação da prova (por uma hora), adotado em 2013, e a obrigatoriedade de resposta ao Questionário do Estudante e a publicação do Manual do Estudante, adotadas em 2014.

Os relatórios de análise dos resultados do ENADE/2013 também trazem novidades. Dentre estas destacamos: (i) um relatório específico sobre o desempenho das diferentes áreas na prova de Formação Geral; (ii) uma análise do perfil dos coordenadores de curso; (iii) uma análise sobre a percepção de coordenadores de curso e de estudantes sobre o processo de formação ao longo da graduação; (iv) uma análise do desempenho linguístico dos concluintes, a partir das respostas discursivas na prova de Formação Geral.

Estas inovações no ENADE/2013 fazem parte de um amplo processo de revisão e reflexão sobre os caminhos percorridos nestes dez primeiros anos do SINAES, a fim de aperfeiçoar os processos, instrumentos e procedimentos de aplicação e, por extensão, de qualificar a avaliação da educação superior brasileira, ampliando ainda sua visibilidade e utilização de resultados.

O ENADE foi operacionalizado por meio de uma prova, do Questionário de Percepção sobre a Prova e do Questionário do Estudante. A finalidade da aplicação do Questionário do Estudante foi a de compor o perfil dos participantes, integrando informações do seu contexto às suas percepções e vivências, e a de investigar a capacidade de compreensão desses estudantes frente à sua trajetória no curso e na Instituição de Educação Superior (IES), por meio de questões objetivas que exploraram a função social da profissão e os aspectos fundamentais da formação profissional.

O Instituto Nacional de Estudos e Pesquisas Educacionais Anísio Teixeira (INEP) apresenta o Relatório do Curso com os resultados do ENADE/2013, realizado no dia 24 de novembro em 893 locais de provas de 837 municípios.

A prova do ENADE/2013, com duração total de 4 (quatro) horas, apresentou um componente de avaliação da Formação Geral, comum aos cursos de todas as áreas, e um Componente Específico de cada Área.

Com referência à prova dos estudantes e a alguns resultados obtidos do Questionário de Impressões sobre a prova e do Questionário do Estudante, registrou-se, neste relatório, o desempenho dos estudantes do curso

- de ENFERMAGEM
- IES CENTRO UNIVERSITÁRIO UNIRG
	- no Município de(o) GURUPI

As informações constantes deste relatório traduzem os resultados obtidos a partir da análise dos dados dos estudantes desse curso. A prova foi resolvida por 34 estudantes concluintes. Todos os resultados do curso foram obtidos com base nas análises que consideraram o total de estudantes convocados e presentes ao exame, podendo, portanto, ser estendidos para o total de estudantes concluintes da Instituição, se não existiu um viés de presença. 34 estudantes

Mesmo considerando as limitações que os instrumentos utilizados podem apresentar, enquanto mecanismo de avaliação de curso, o INEP ratifica que os dados relativos aos resultados da prova e à opinião dos estudantes podem ser úteis para orientar as ações pedagógicas e administrativas da Instituição e do Curso, uma vez que constituem importantes referências para o conhecimento da realidade institucional e para a permanente busca da melhoria da qualidade da graduação, aspectos que evidenciam o caráter integrativo inerente à avaliação.

Brasília, outubro de 2014.

#### INSTITUTO NACIONAL DE ESTUDOS E PESQUISAS EDUCACIONAIS ANÍSIO TEIXEIRA

#### 1 – Conceito do curso

#### Conceito ENADE

 O cálculo do Conceito ENADE é realizado para o conjunto de cursos de uma Instituição de Educação Superior que compõem uma área de abrangência no ENADE em um mesmo município. A nota final do curso depende do desempenho dos estudantes concluintes no Componente de Conhecimento Específico e no Componente de Formação Geral.

A parte referente ao Componente Específico contribui com 75% da nota final, enquanto a parcela referente à Formação Geral contribui com 25%, em consonância com o número de questões da prova, 30 e 10, respectivamente. Todas as fórmulas utilizadas para o cômputo das notas estão expressas no relatório completo da Área, disponibilizado na Internet.

O quadro seguinte indica os diferentes intervalos de notas possíveis e os conceitos correspondentes a esses intervalos. Os conceitos utilizados no ENADE variaram de 1 a 5, e, à medida que esse valor aumenta, melhor terá sido o desempenho no exame. A linha destacada no quadro subsequente corresponde ao conceito obtido pelo curso

#### - de ENFERMAGEM

- IES CENTRO UNIVERSITÁRIO UNIRG
- no Município de(o) GURUPI

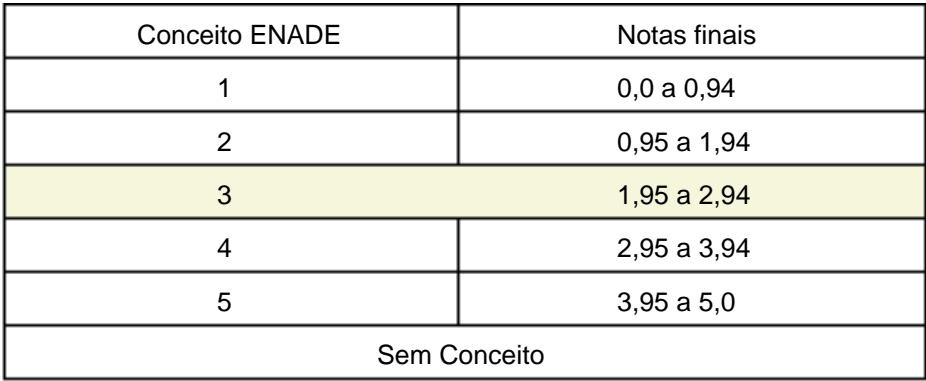

<sup>1</sup>Para informações detalhadas sobre o cálculo do Conceito ENADE, veja Nota Técnica no endereço eletrônico: http://portal.inep.gov.br/enade

#### 2 – Desempenho dos estudantes na prova

Nesta seção apresenta-se o desempenho dos estudantes dessa Instituição no ENADE/2013. Para isso, foram calculadas as estatísticas básicas da prova como um todo e separadamente do Componente de Formação Geral e do Componente de Conhecimento Específico.

No quadro abaixo, são apresentadas as seguintes estatísticas: tamanho da população, número de presentes, média, erro padrão da média, desvio padrão, mediana, nota mínima, nota máxima e coeficiente de assimetria.

**Desempenho geral dos estudantes no Componente de Formação Geral e no Componente de Conhecimento Específico da prova do ENADE/2013, na IES, na Grande Região, Categoria Administrativa, Organização Acadêmica e no total Brasil.**

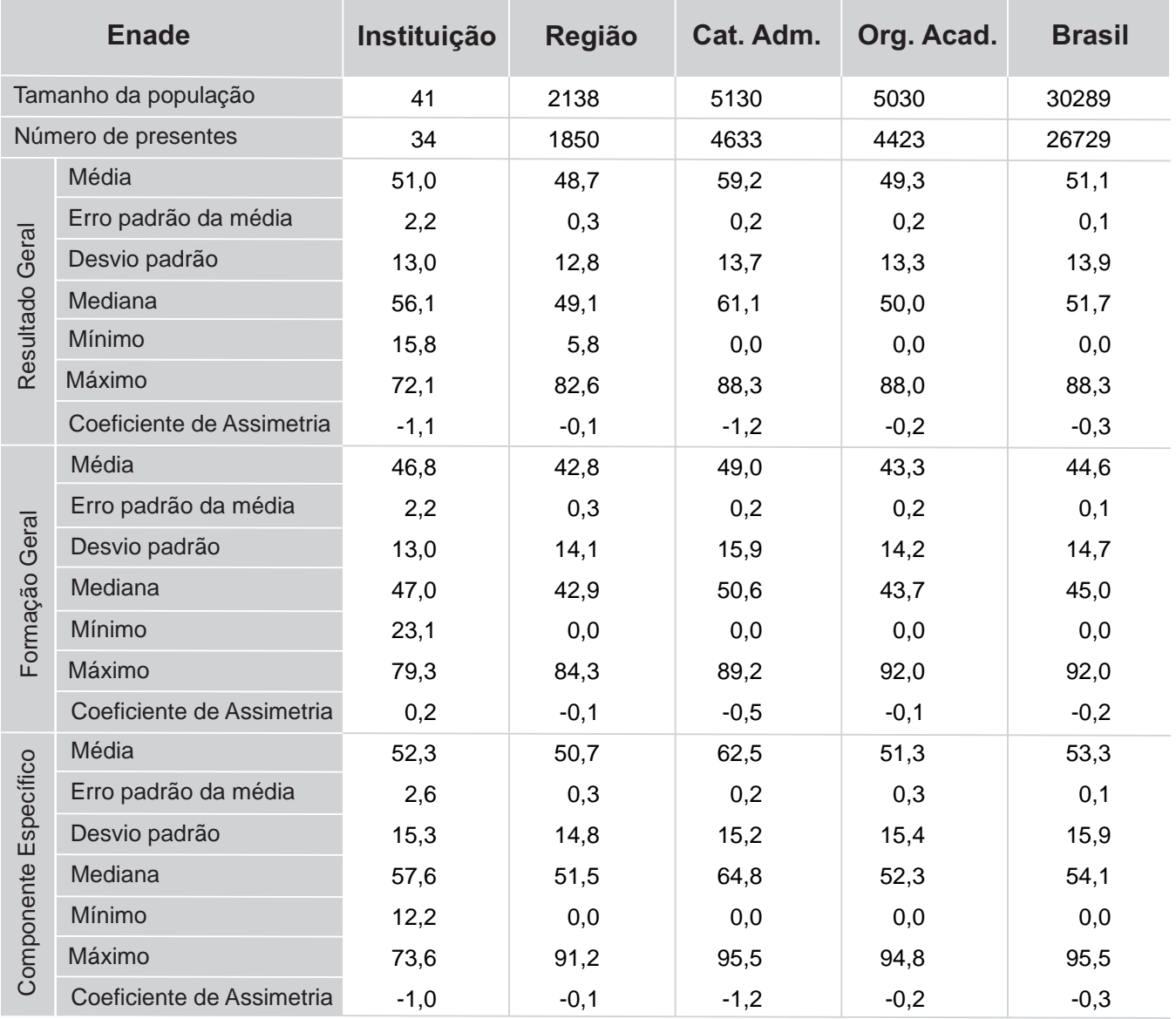

ENFERMAGEM

A seguir, encontra-se um gráfico em que se compara o desempenho do curso nessa Instituição com o desempenho da Área, levando em conta a totalidade de estudantes da Área, na Grande Região em que está incluída e no Brasil. Nesse gráfico, são apresentadas as notas médias obtidas no Componente de Formação Geral.

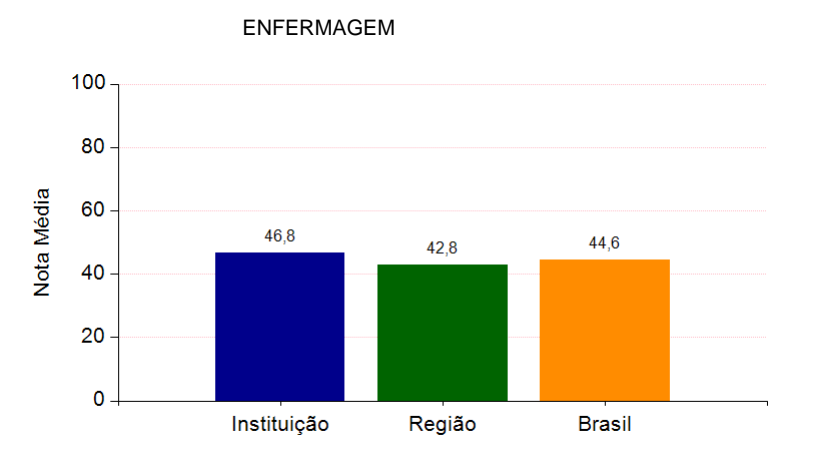

**Notas médias dos estudantes (concluintes) no Componente de Formação Geral na prova.**

Pode-se observar pelo gráfico que, no Componente de Formação Geral, a nota média dos concluintes na Instituição foi 46,8, na Região 42,8 e no Brasil 44,6.

O gráfico que segue apresenta as notas médias obtidas no Componente de Conhecimento Específico para o curso em pauta, para Grande Região e para o Brasil.

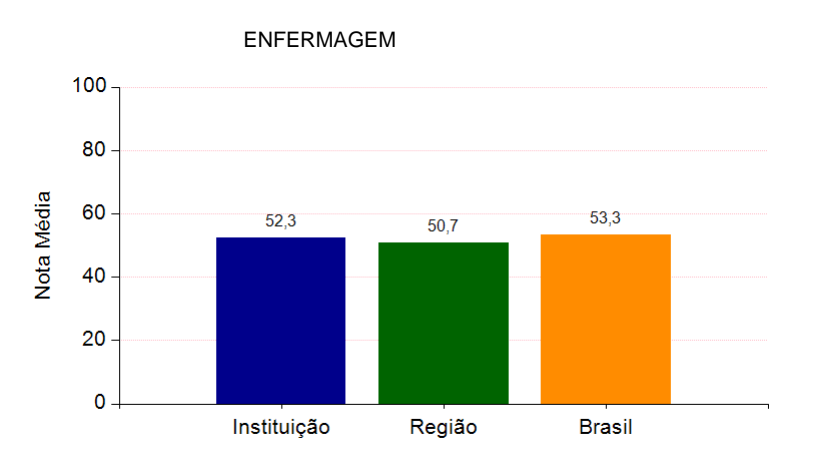

**Notas médias dos estudantes (concluintes) no Componente de Conhecimento Específico na prova.**

Pode-se observar pelo gráfico que, no Componente de Conhecimento Específico, a nota média dos concluintes na Instituição foi 52,3, na Região 50,7 e no Brasil 53,3.

Os gráficos a seguir, ilustram a distribuição das notas dos estudantes, respectivamente, no Componente de Formação Geral e no Componente de Conhecimento Específico para IES, para Grande Região e para o Brasil, e mostram em quais intervalos de notas houve maior concentração de concluintes. O intervalo utilizado foi de 10 em 10 unidades, aberto à esquerda e fechado à direita, com exceção do primeiro intervalo, [0; 10], fechado em ambos os extremos.

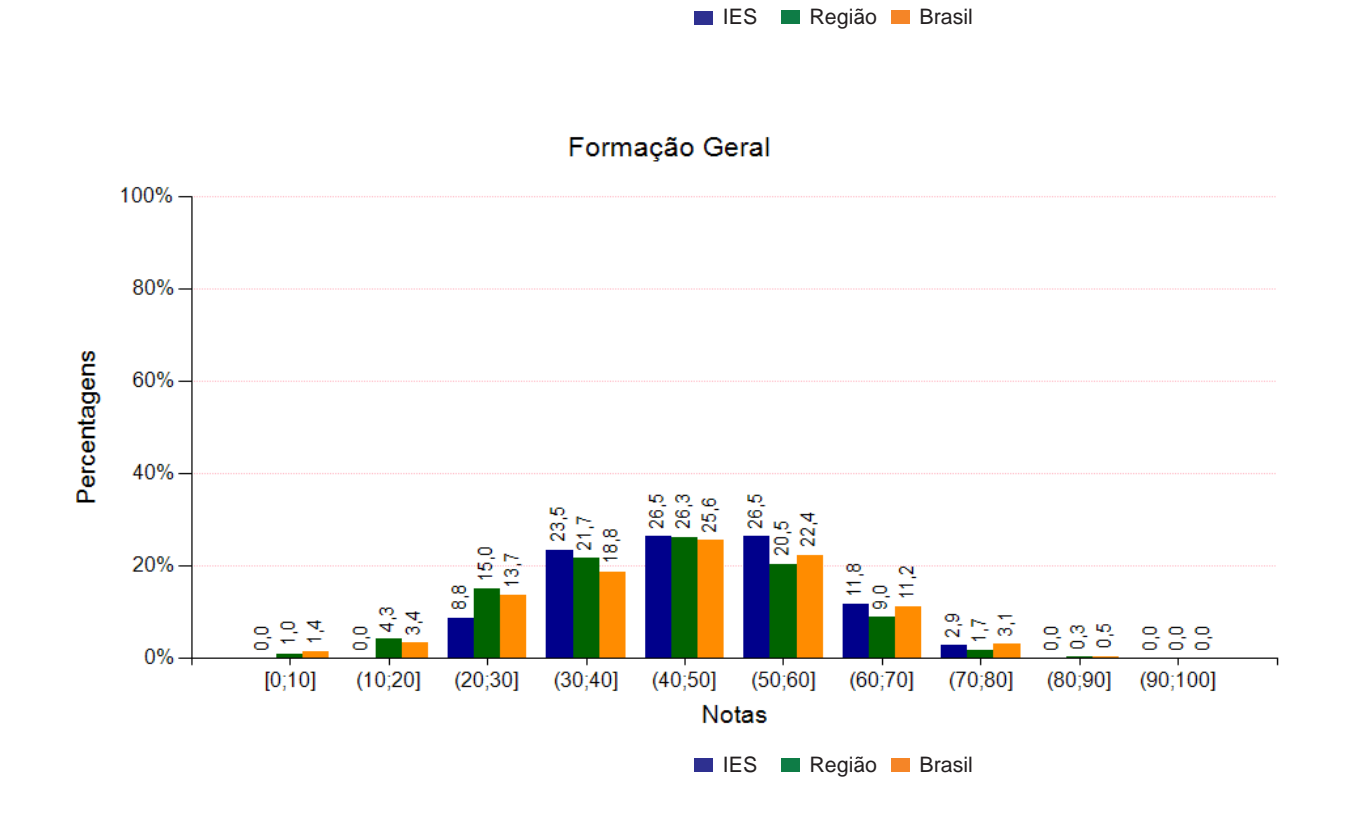

Componente Específico 100% 80% Percentagens 60% 35,3 40%  $29,4$ 26.3 22,2  $21,5$  $20,2$  $\frac{9}{5}$ 20%  $8.8$ <br> $6.7$ <br> $8.8$  $\frac{9}{2}$ ю  $\overline{\mathcal{C}}$ 4 ్లే  $\frac{8}{5}$ o. 8 등등  $0%$  $[0:10]$  $(10, 20]$  $(20:30]$  $(30, 40]$  $(40, 50]$  $(50, 60]$  $(60:70]$  $(70, 80)$  $(80, 90]$  $(90:100]$ **Notas** 

(8 de 22)

#### 3 – Percentual de estudantes por quartos de notas obtidas

O quadro subsequente apresenta, inicialmente, o percentual de estudantes da Instituição em cada quarto. O desempenho dos alunos foi classificado em quatro níveis. Para tanto, esse desempenho foi colocado em ordem ascendente. O percentil 25, P25, também conhecido como primeiro quartil, é a nota de desempenho que deixa um quarto (25%) dos valores observados abaixo, e três quartos acima. O Quarto Inferior de desempenho é composto pelas notas abaixo do primeiro quartil. Já o percentil 75, P75, também conhecido como terceiro quartil, é o valor para o qual há três quartos (75%) dos dados abaixo, e um quarto acima dele. O Quarto Superior de desempenho é composto pelas notas iguais ou acima do terceiro quartil. O percentil 50, P50, também conhecido como mediana, é o valor que divide as notas em dois conjuntos de igual tamanho.

Há, também, a indicação dos percentuais de estudantes em cada nível de agregação (Grande Região, Categoria Administrativa e Organização Acadêmica). As informações referemse à prova como um todo, considerando tanto o Componente de Formação Geral quanto o Componente de Conhecimento Específico, e a totalidade de questões utilizadas, sejam objetivas ou discursivas.

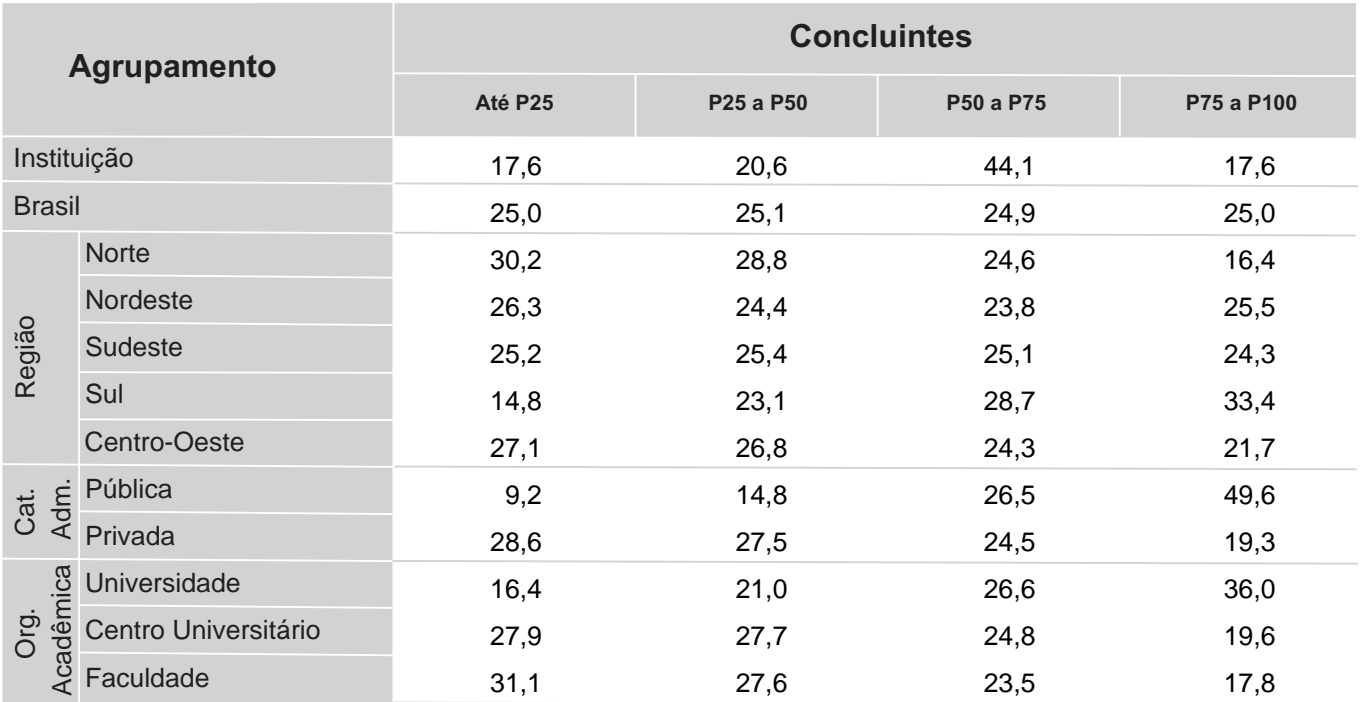

\* Por questões de arredondamento, os valores desta e algumas outras tabelas podem não somar exatamente 100%.

#### 4 – Percepção dos estudantes sobre a prova

No dia da aplicação da prova, foi solicitado aos estudantes que respondessem a um questionário intitulado "Percepção da prova". Os resultados desse questionário fornecem dados que podem enriquecer a análise da prova pelos coordenadores de curso.

 Nos quadros a seguir, encontram-se os percentuais de respostas válidas emitidas pelos estudantes da Instituição, da Grande Região, da Categoria Administrativa, da Organização Acadêmica a que pertencem e, por fim, os percentuais do Brasil.

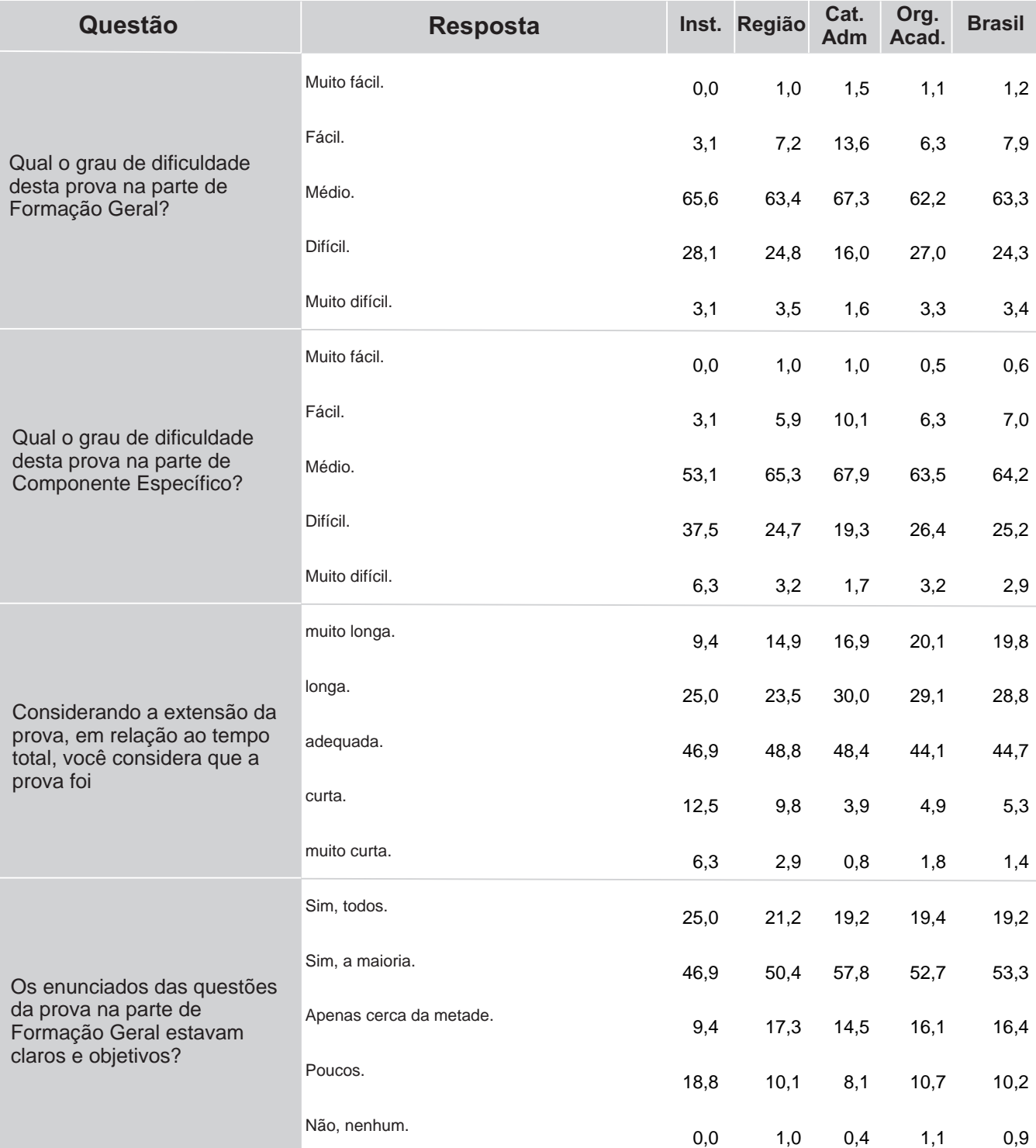

**Percentual de respostas dos concluintes às questões relativas à percepção sobre a prova por IES, Grande Região, Categoria Administrativa, Organização Acadêmica e total Brasil.**

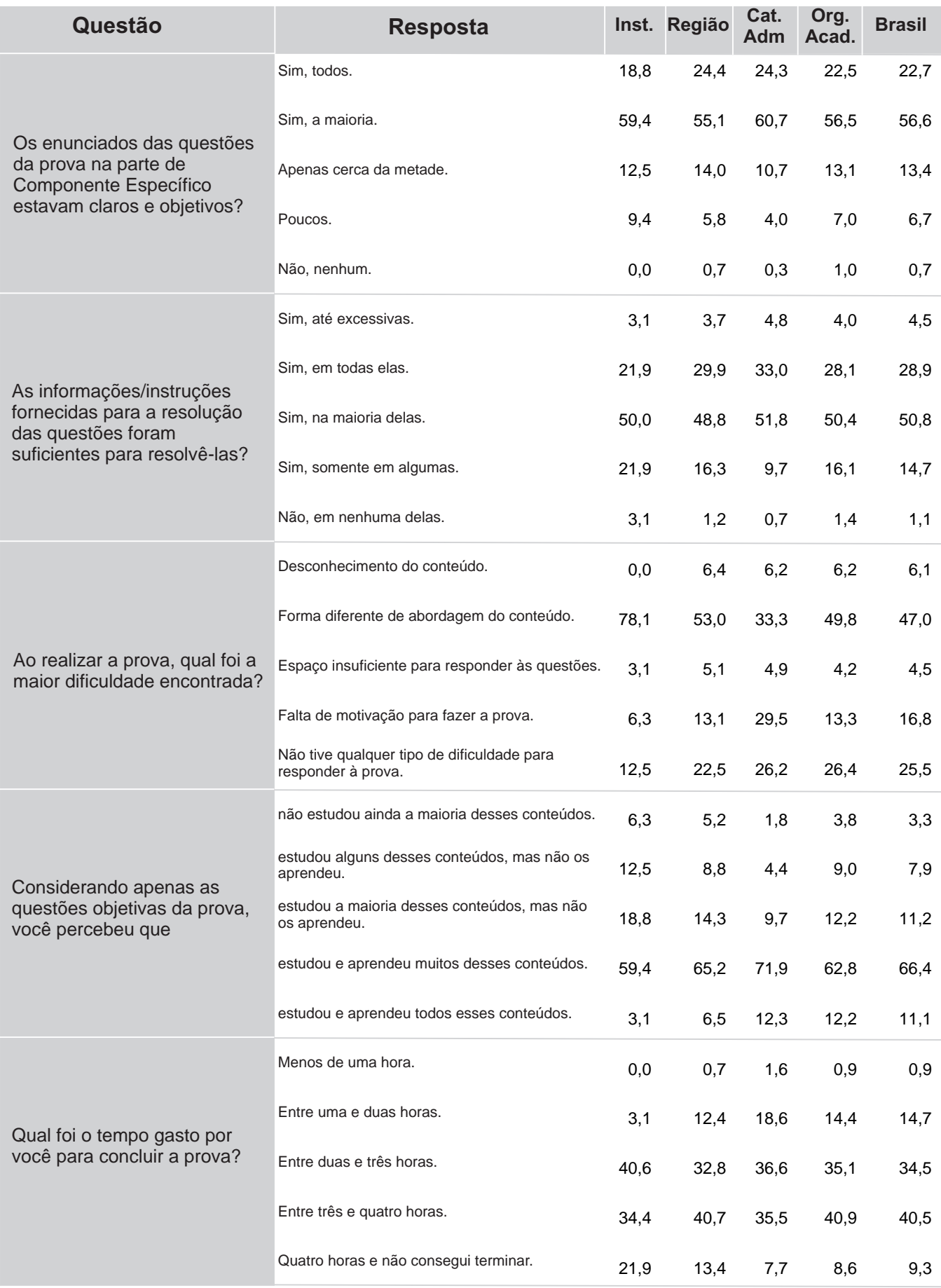

#### 5 – Resultados da Análise do Questionário do Estudante

O processo avaliativo do ENADE contempla, além das provas de desempenho no Componente de Formação Geral e no Componente de Conhecimento Específico, o Questionário do Estudante, que foi preenchido *on-line*, na página do INEP na Internet. Esse questionário é de fundamental importância, já que permite o conhecimento e a análise do perfil socioeconômico e cultural dos estudantes concluintes, além da percepção sobre o ambiente de ensino-aprendizagem e sobre a organização do curso, do currículo e da atividade docente.

O questionário fornece maior conhecimento acerca dos fatores que podem estar relacionados ao desempenho dos estudantes. Dessa forma, tal questionário configura-se um conjunto significativo de informações que podem contribuir para a melhoria da educação superior, tanto em relação à formulação de políticas públicas quanto à atuação dos gestores de ensino e dos docentes.

 No quadro seguinte, são indicados, para cada alternativa de resposta de questões selecionadas do Questionário do Estudante, a nota média obtida, o desvio padrão e o percentual de estudantes que optou por tal alternativa.

**Nota média e representatividade dos participantes segundo as respostas às questões do Questionário do Estudante, na IES, na Grande Região, Cat. Administrativa, Org. Acadêmica e no total Brasil.\***

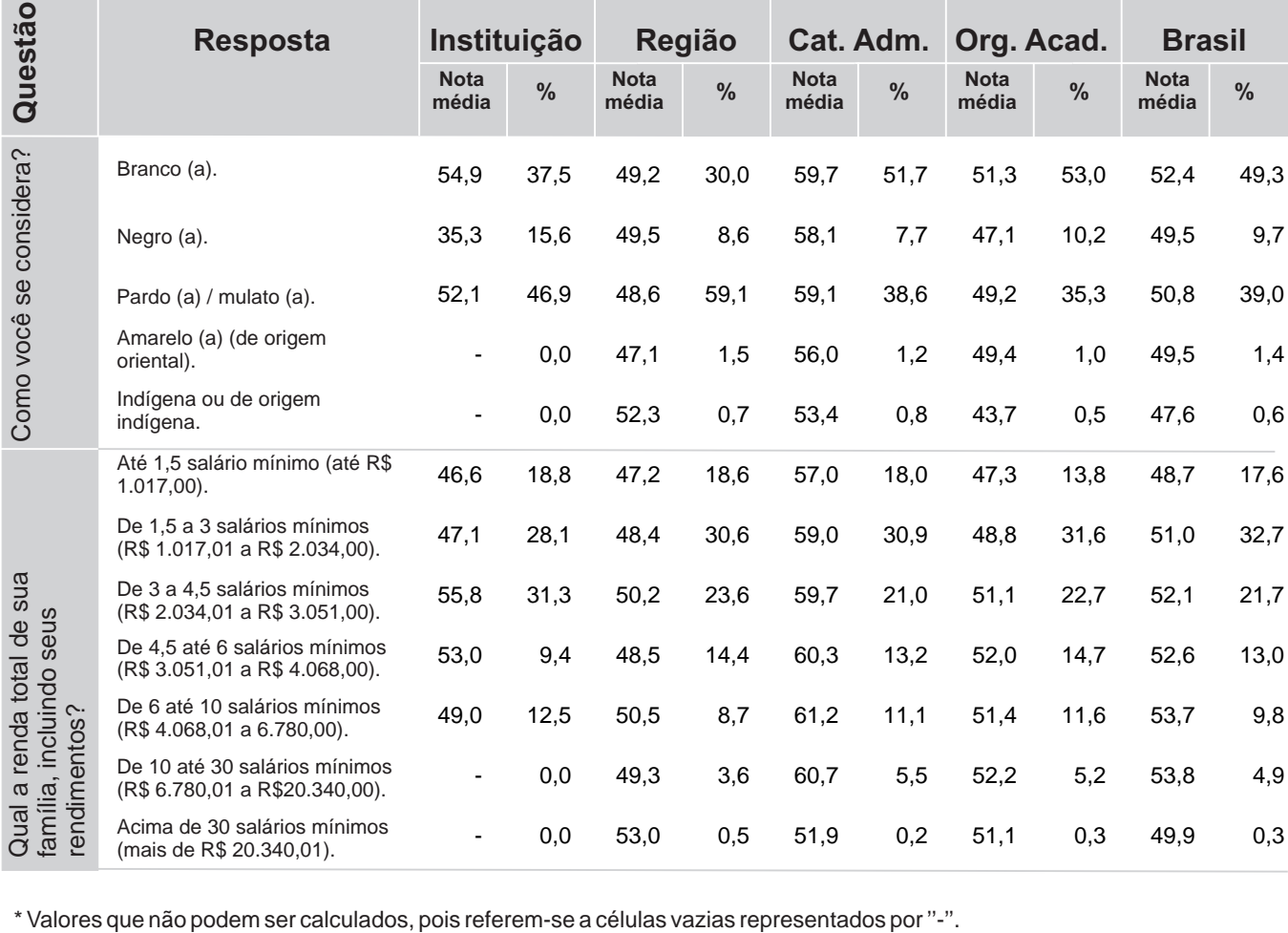

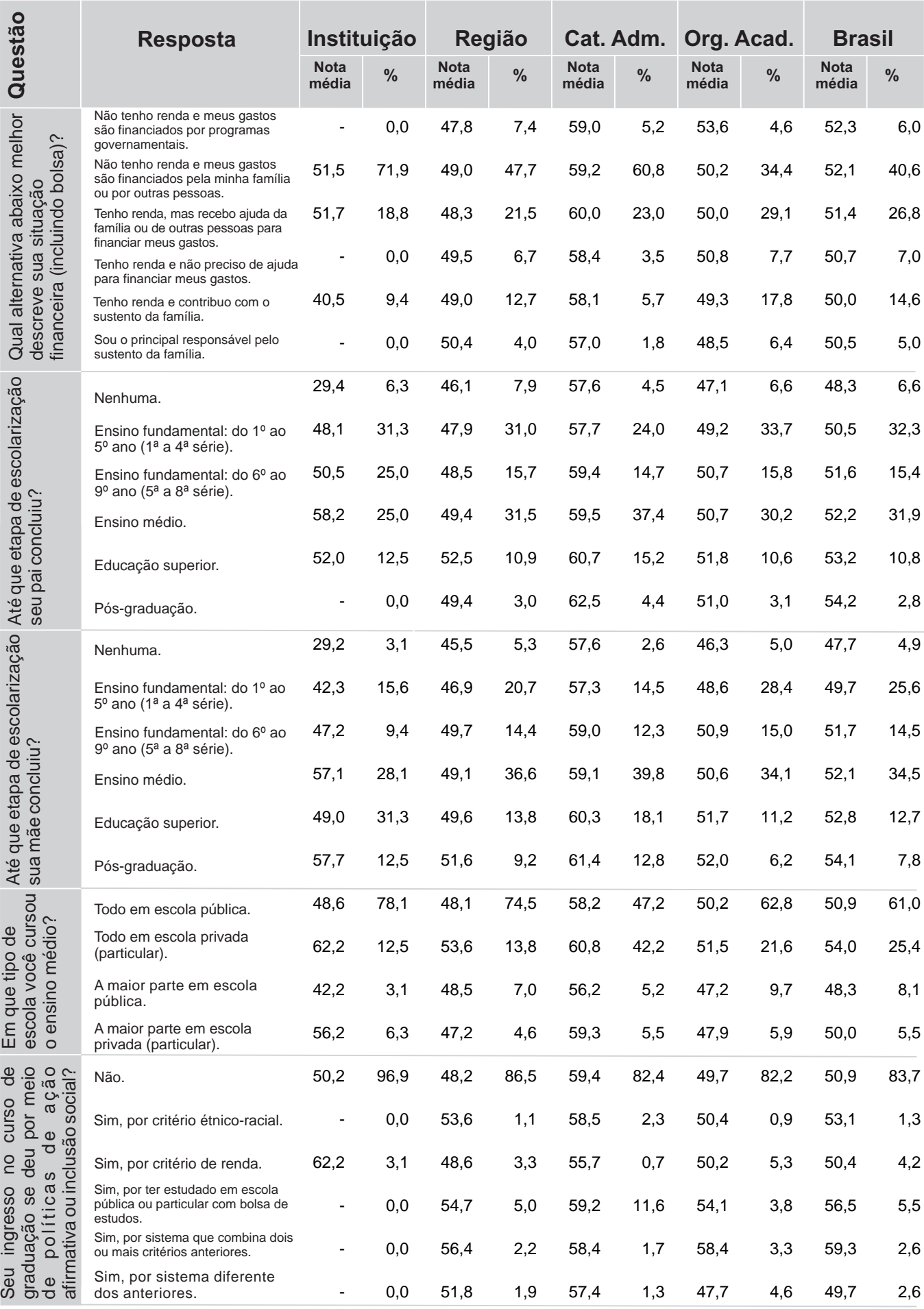

A seguir, serão apresentados gráficos com a distribuição das respostas dos concluintes a questões selecionadas do Questionário do Estudante. Esses gráficos abordam temas relacionados às condições dos recursos físicos e pedagógicos da Instituição e à qualidade do ensino oferecido.

Os alunos deveriam assinalar o grau de concordância com cada uma das assertivas, indo de 6 (Concordo Totalmente) a 1 (Discordo Totalmente).

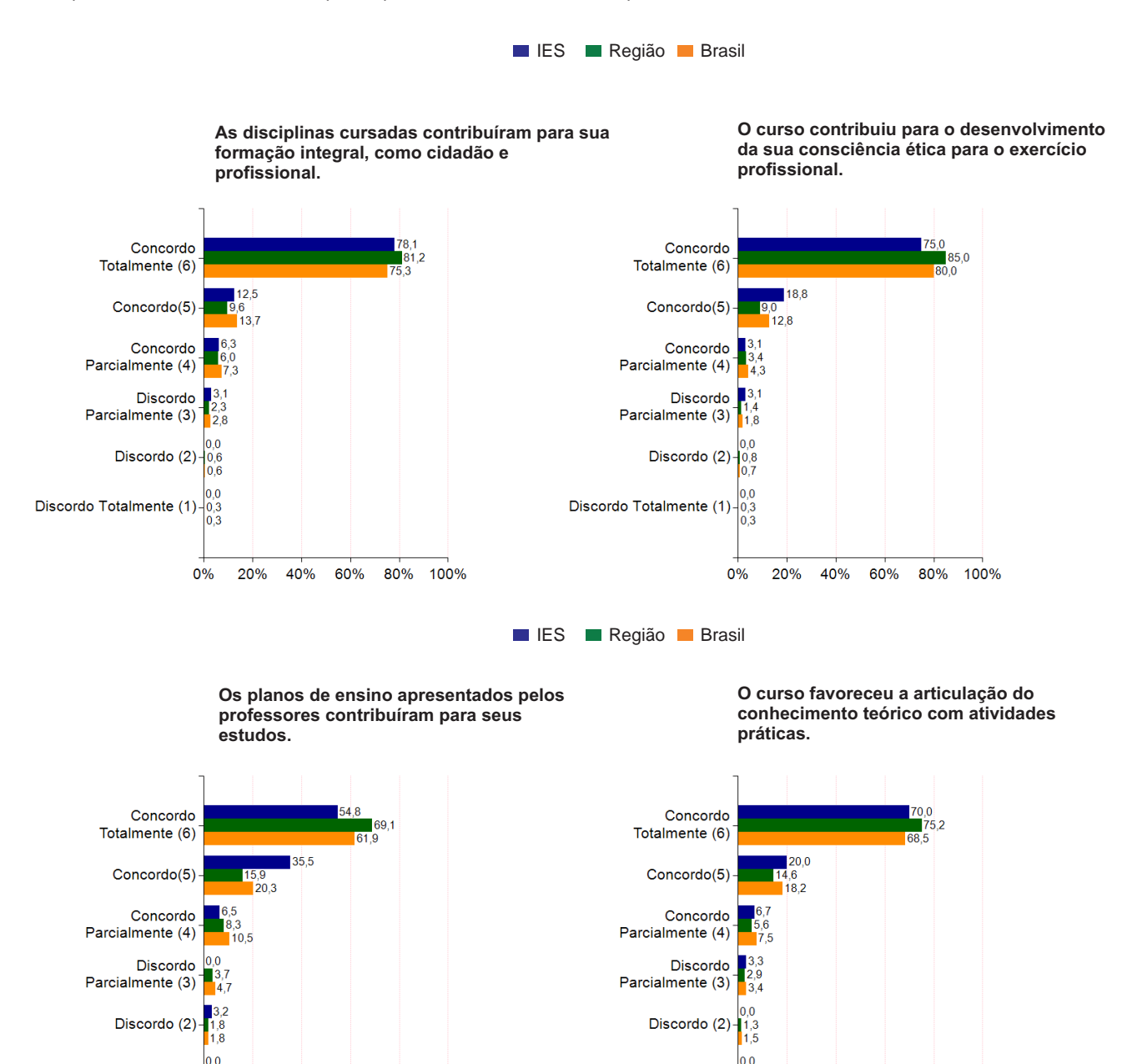

Discordo Totalmente (1)

 $\overline{0.5}$ 

 $0%$ 

20%

40%

60%

80%

100%

Discordo Totalmente (1)

 $0%$ 

20%

40%

60%

80% 100%

**Os professores demonstraram domínio do conteúdo das disciplinas que ministraram.** 

**O curso disponibilizou monitores ou tutores para auxiliar os estudantes.** 

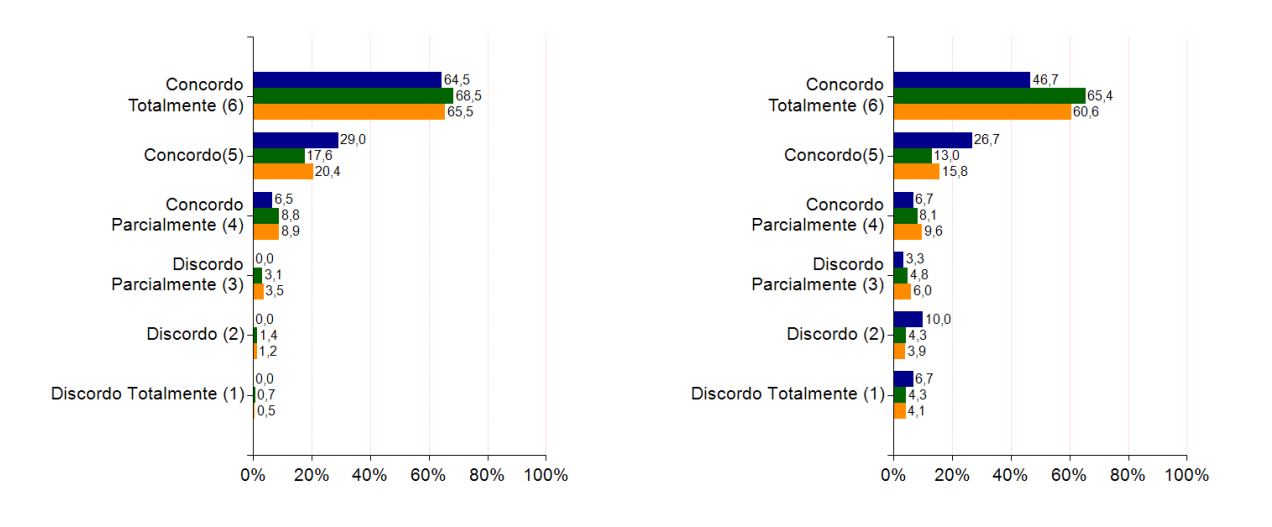

**IES Região Brasil** 

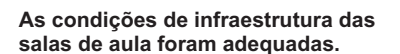

64.4

ត0 1

 $25.8$ 

 $55$  $5.8$ 

Concordo

 $Concordo(5)$ -

Concordo

Discordo

Discordo (2)

 $0%$ 

20%

40%

60%

80% 100%

Parcialmente (4)

Parcialmente (3)

Discordo Totalmente (1)

Totalmente (6)

**Os equipamentos e materiais disponíveis para as aulas práticas foram adequadas para a quantidade de estudantes.**

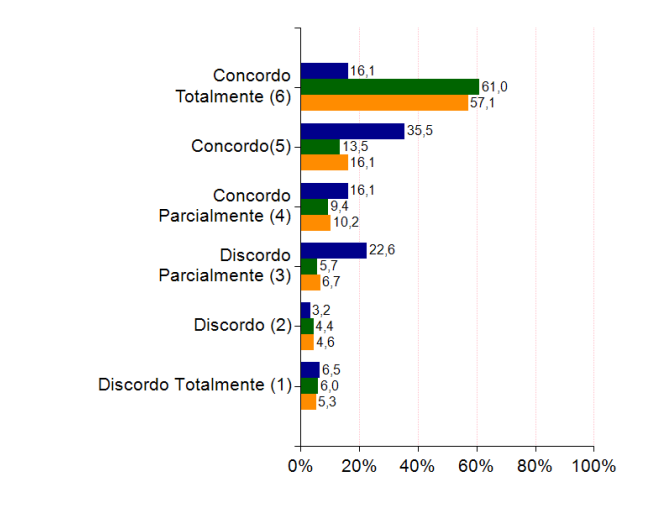

**IES Região Brasil** 

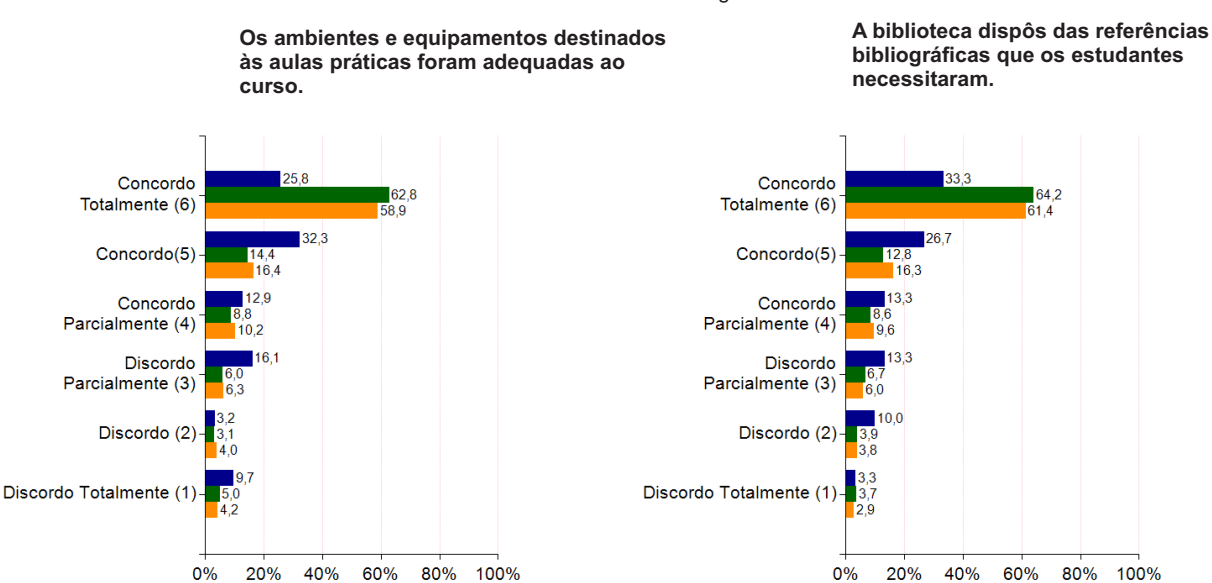

#### 6 – Estatísticas das Questões da Prova e do Questionário do Estudante

Para favorecer a avaliação da performance dos alunos desta IES, as tabelas a seguir apresentam também as informações dos agregados de cursos na mesma Grande Região, Categoria Administrativa e Organização Acadêmica da IES em pauta.

**Distribuição das respostas dos concluintes em cada alternativa das questões objetivas no Componente de Formação Geral, quanto ao percentual de acertos por IES, Categoria Administrativa, Organização**  Acadêmica, Grande Região, Brasil e as respostas específicas da Instituição<sup>1</sup>.

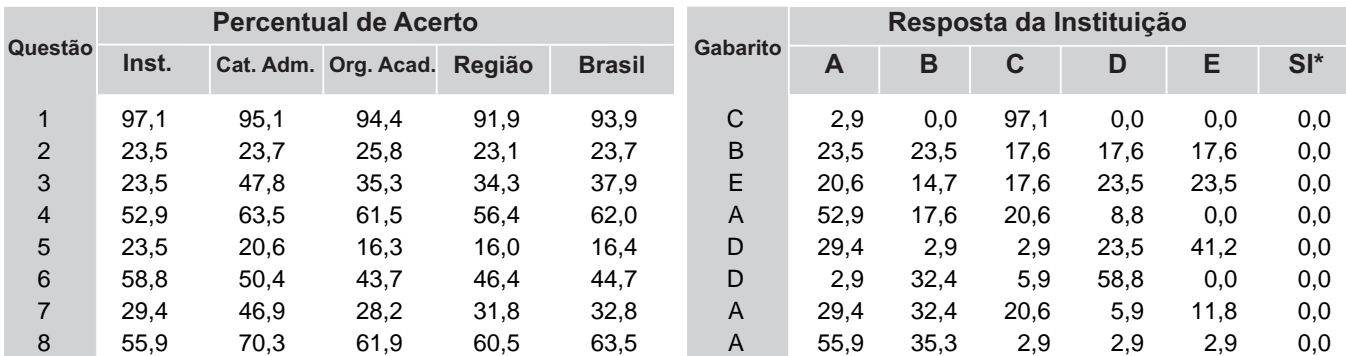

\* Questões deixadas sem respostas ou com múltiplas respostas são agrupadas na categoria ''SI''.

**Média e desvio padrão dos concluintes das questões discursivas no Componente de Formação Geral quanto a IES, Categoria Administrativa, Organização Acadêmica, Grande Região e Brasil.**

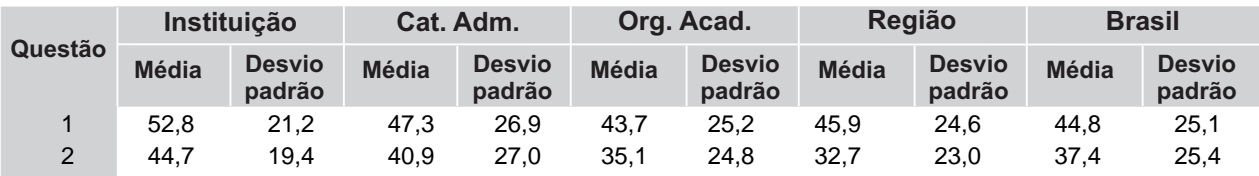

<sup>1</sup>A íntegra da prova está disponível em: http://portal.inep.gov.br/provas-e-gabaritos-2013.

**Distribuição das respostas dos concluintes em cada alternativa das questões objetivas no Componente de Conhecimento Específico, considerando-se a IES, Categoria Administrativa, Organização Acadêmica, Grande Região, Brasil e as respostas específicas da Instituição.**

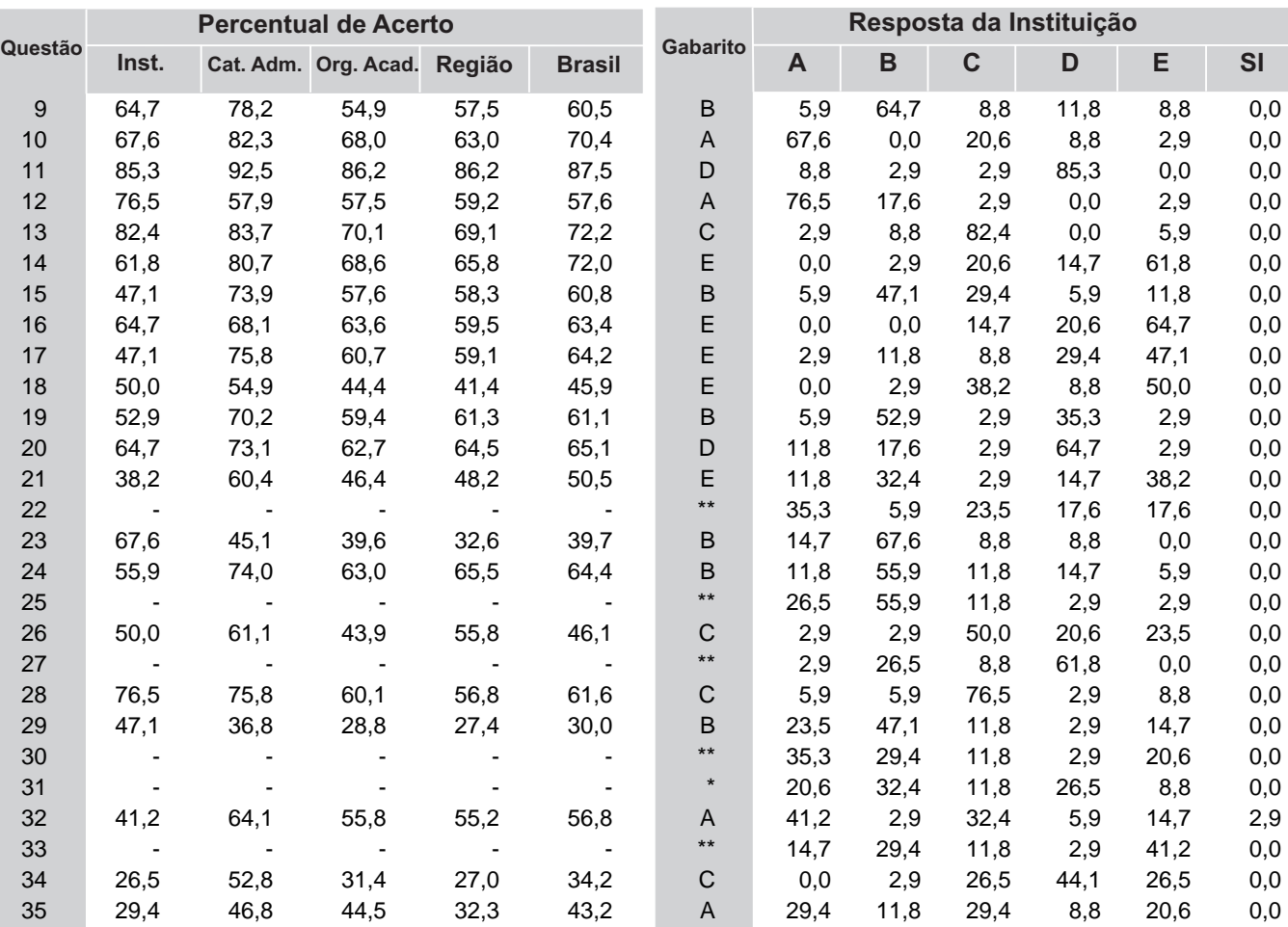

**Média e desvio padrão dos concluintes das questões discursivas no Componente de Conhecimento Específico, considerando-se IES, Categoria Administrativa, Organização Acadêmica, Grande Região e Brasil.**

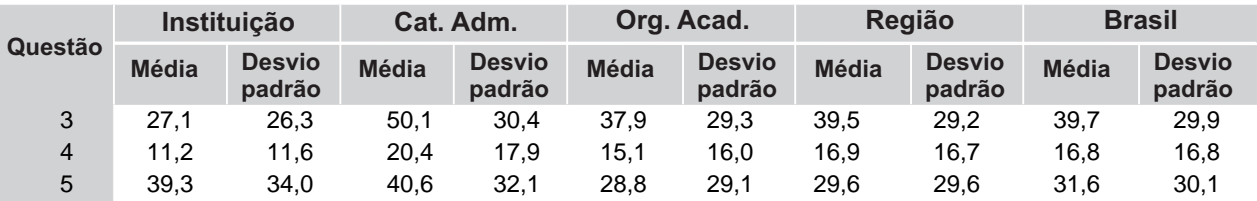

\*Anulada pela comissão.

\*\*Desconsiderada pelo bisserial.

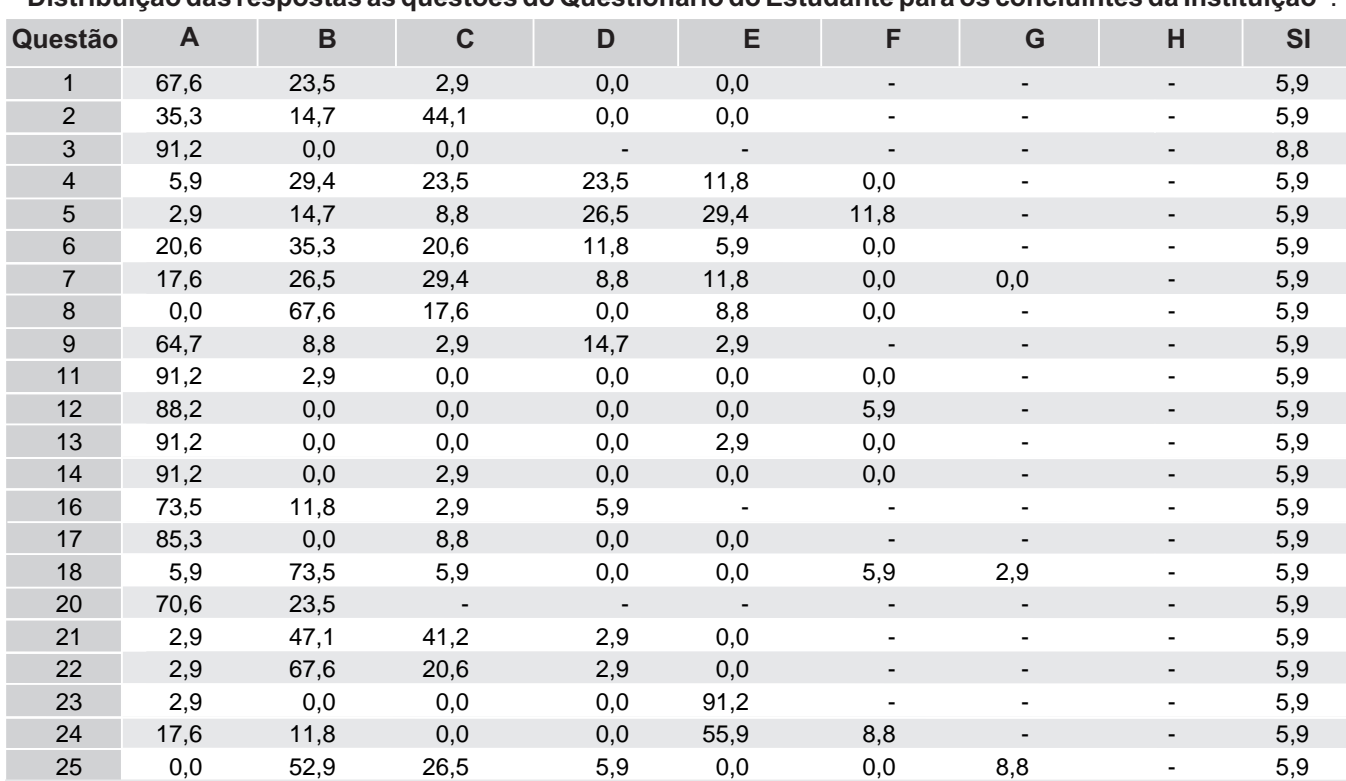

**Distribuição das respostas às questões do Questionário do Estudante para os concluintes da Instituição ²**.

**Distribuição das respostas às questões do Questionário do Estudante para os concluintes do Brasil ².**

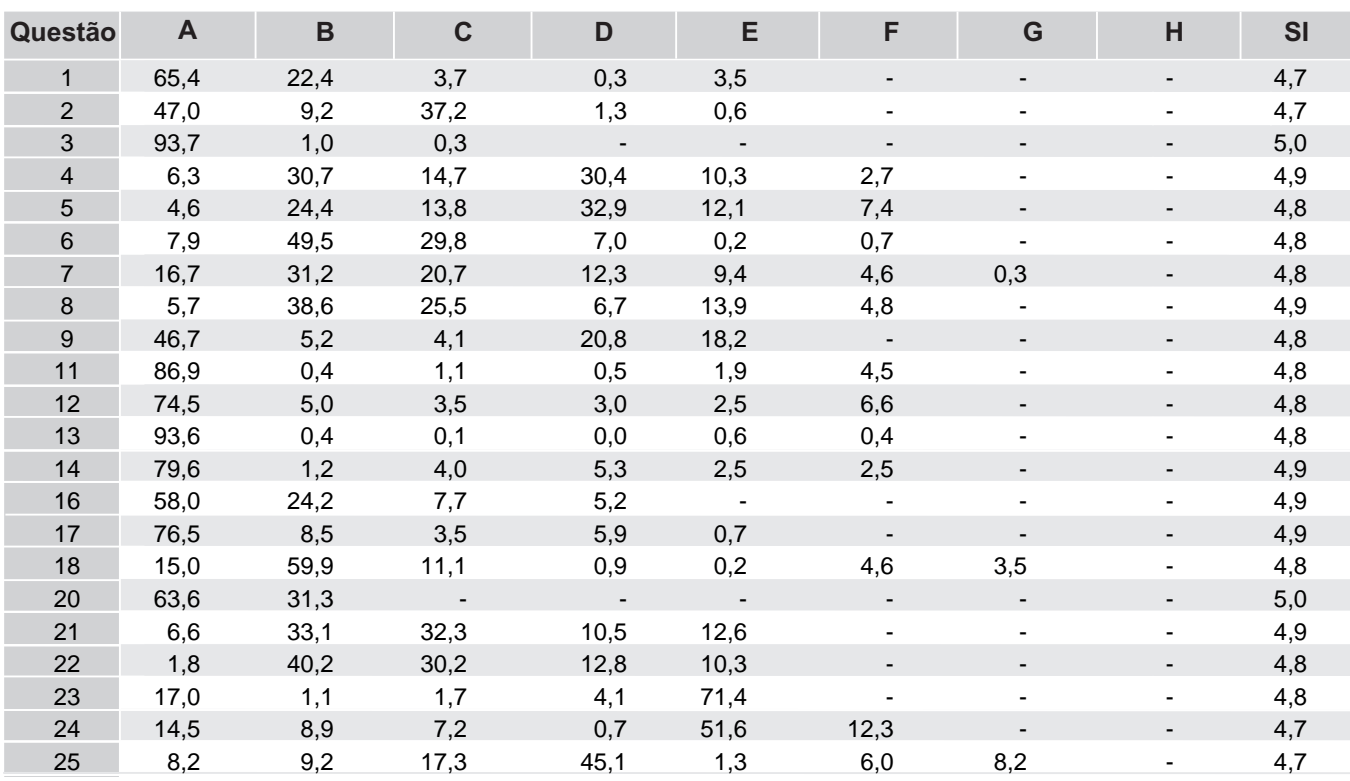

² O Questionário do Estudante está disponível em: http://portal.inep.gov.br/questionario-do-estudante.

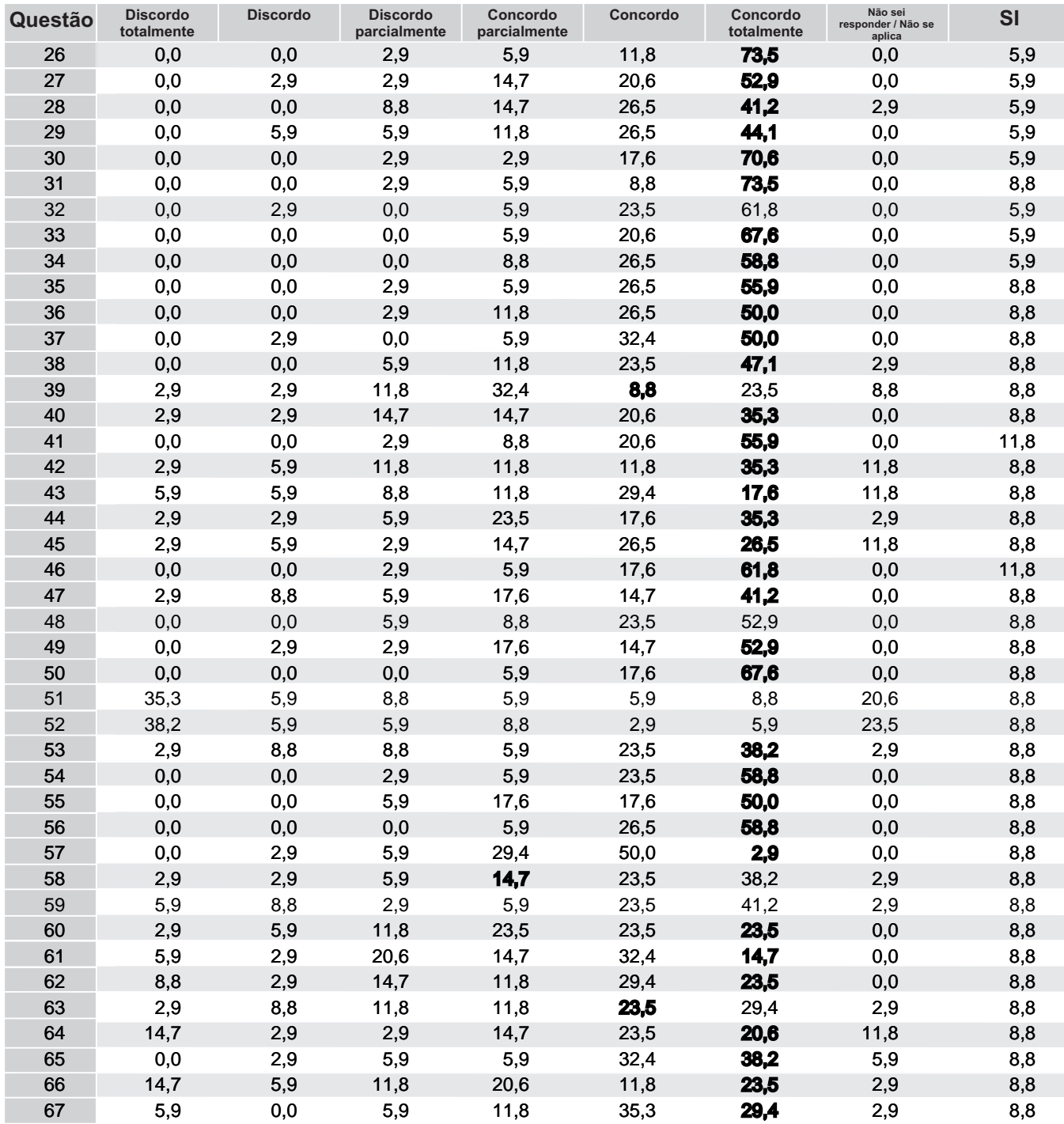

**Distribuição das respostas às questões do Questionário do Estudante para os concluintes da Instituição.**

Obs.: Os Percentuais em Negrito coincidem com as categorias de respostas escolhidas pela coordenador.

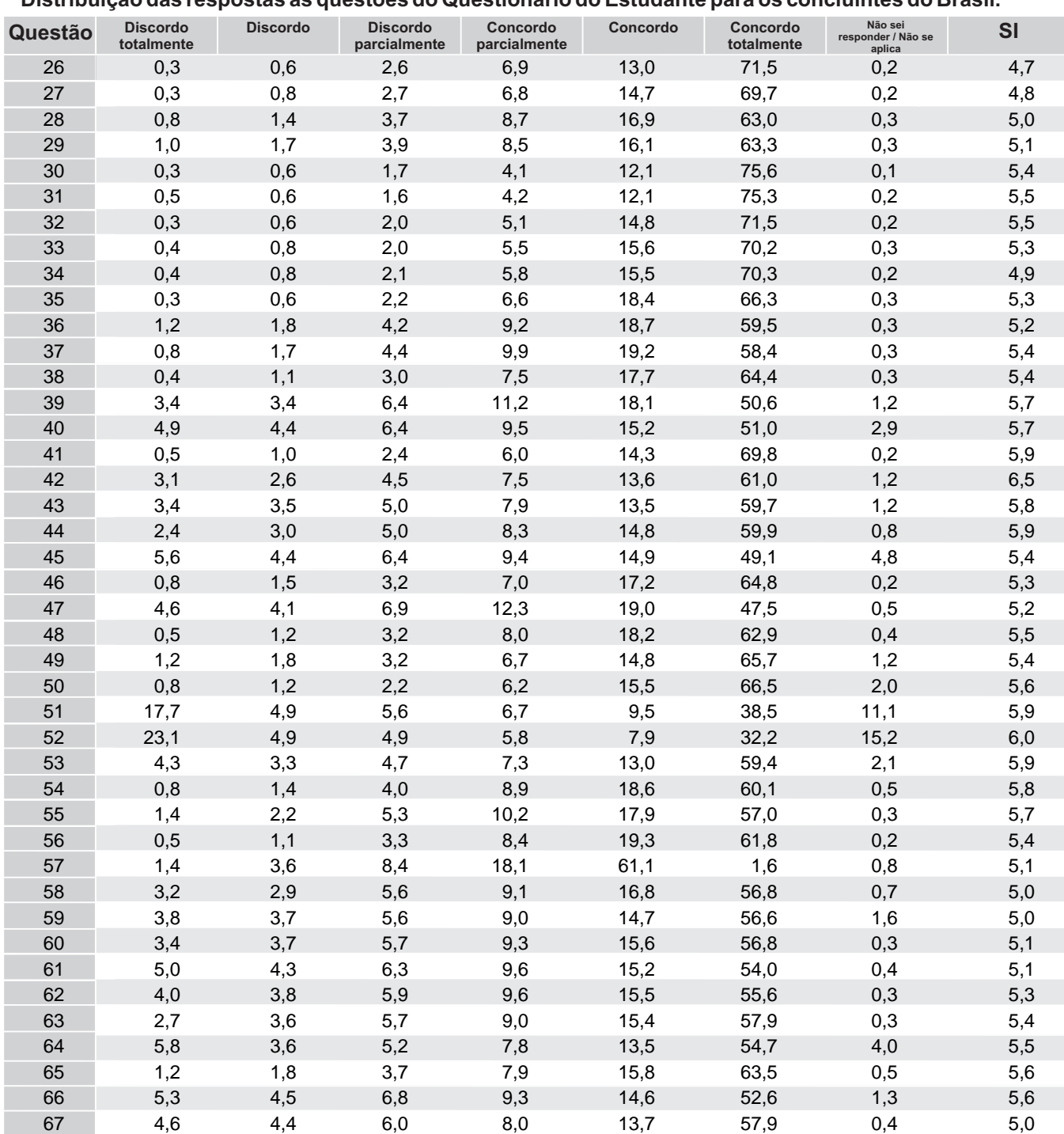

#### **Distribuição das respostas às questões do Questionário do Estudante para os concluintes do Brasil.**

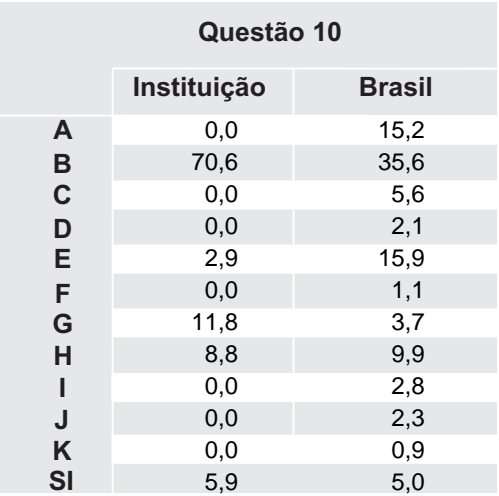

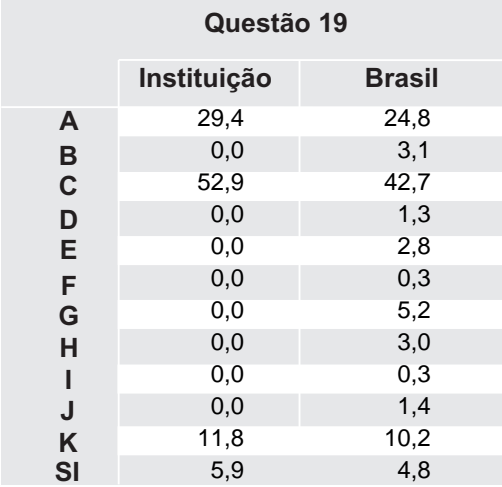

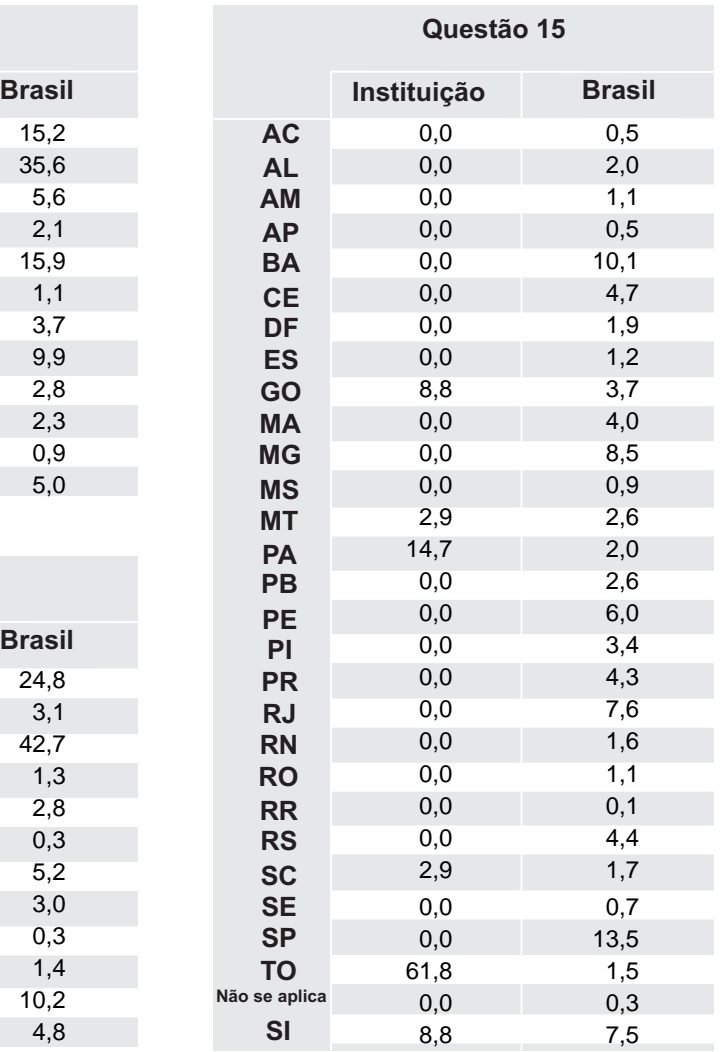

#### 7 - Considerações Finais

Além do desenvolvimento de competências técnico-profissionais, a educação superior tem como uma das suas funções mais importantes a promoção de igualdade, de oportunidades e de justiça social. Com essa visão, as informações fornecidas pelos processos de avaliação do ENADE aqui apresentadas pretendem auxiliar a IES a conhecer o perfil dos seus estudantes e analisá-lo, em relação às outras Instituições, para que, ao integrá-lo aos resultados das avaliações internas realizadas pela Comissão Própria de Avaliação (CPA), possa refletir sobre seus compromissos político-pedagógicos e suas práticas, agindo de forma orientada para a construção de uma educação superior de qualidade, justa e democrática.

Especificamente nesse relatório, foram apresentadas informações sobre desempenho, perfil socioeconômico e percepção dos estudantes sobre a IES, em que se pode observar a configuração dos resultados institucionais, em relação aos resultados dos demais estudantes avaliados no ENADE/2013, no Brasil, na mesma Grande Região, Unidade da Federação, Categoria Administrativa e Organização Acadêmica da IES sob análise. Essas análises devem ser feitas pelas IES, fundamentadas na ideia de solidariedade e cooperação, intra e interinstitucional.

Assim, espera-se contribuir de forma efetiva para o desenvolvimento de uma avaliação e de uma gestão institucional preocupadas com a formação de profissionais competentes tecnicamente e, ao mesmo tempo, éticos, críticos, responsáveis socialmente e participantes das mudanças necessárias à sociedade.